# **« PRATIQUES DOCUMENTAIRES ET NOUVEAUX MODES DE PUBLICATION »**

# **- Résultats de l'enquête –**

### **Centre de documentation LAAS-CNRS Juin 2006**

# **1) PRESENTATION DE L'ENQUETE**

# **a) Objectifs**

- Dresser un état des lieux sur : 1) les **pratiques documentaires** (utilisation des portails, veille scientifique…) des personnels du LAAS, 2) les usages en matière de **publication des résultats de la recherche**
- Sensibiliser au mouvement du Libre Accès.

Enquête menée en avril 2006 dans deux laboratoires implantés à Toulouse et relevant de départements scientifiques différents :

- le LAAS, UPR rattachée à « Ingénierie »,

- l'UMR 5546 (CNRS-UPS) « Surfaces Cellulaires et Signalisation chez les Végétaux », rattachée au département « Vivant ».

Pour les résultats comparés, voir **poster** réalisé pour les Journées des professionnels de l'IST, Nancy 19-21 juin 2006 :

<http://www2.laas.fr/laas/1-5903-Archives-Ouvertes-et-Veille.php>

# **b) Méthode**

- un questionnaire envoyé à tout le laboratoire

 - des entretiens menés auprès d'un nombre plus limité de personnes représentatives des différentes équipes et catégories.

## **c) Profil des personnes interrogées**

#### **Nombre de réponses**

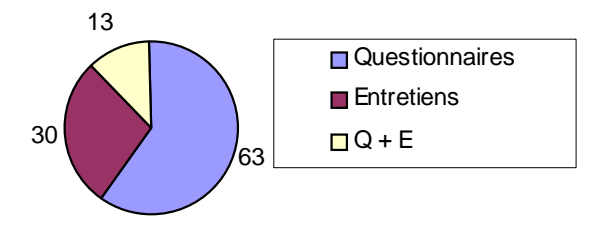

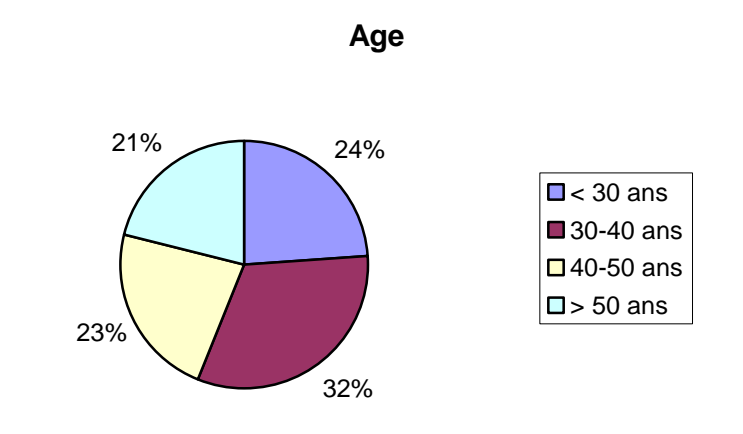

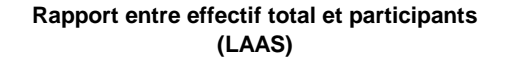

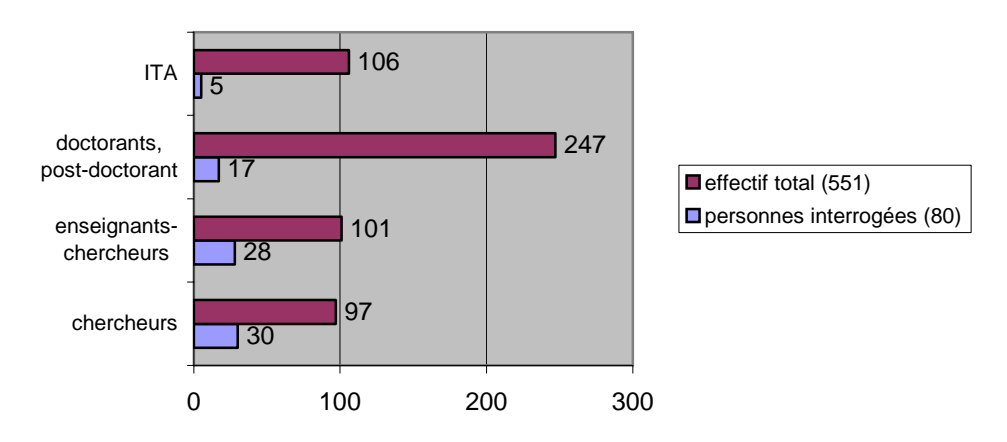

# **2) PRATIQUES DOCUMENTAIRES**

### **a) Portails documentaire**

#### *Définition :*

 Un portail est un site Web dont la page d'accueil propose, en plus d'un moteur de recherche, des hyperliens avec une foule d'informations et de services utiles et attrayants, il est conçu pour guider les internautes et faciliter leur accès au réseau. *[Office québécois de la langue française, 2004]*

 Les liens offerts sont hétérogènes (études, articles, bases de données, etc). Ils peuvent proposer des informations ciblées (news vendues par des fournisseurs de contenus), et avoir des accès réservés (mot de passe) pour des fonctionnalités plus étendues (bases de données, revues en ligne par exemple).

*Plus d'informations :*  <http://docinsa.insa-lyon.fr/sapristi/index.php?rub=050301>

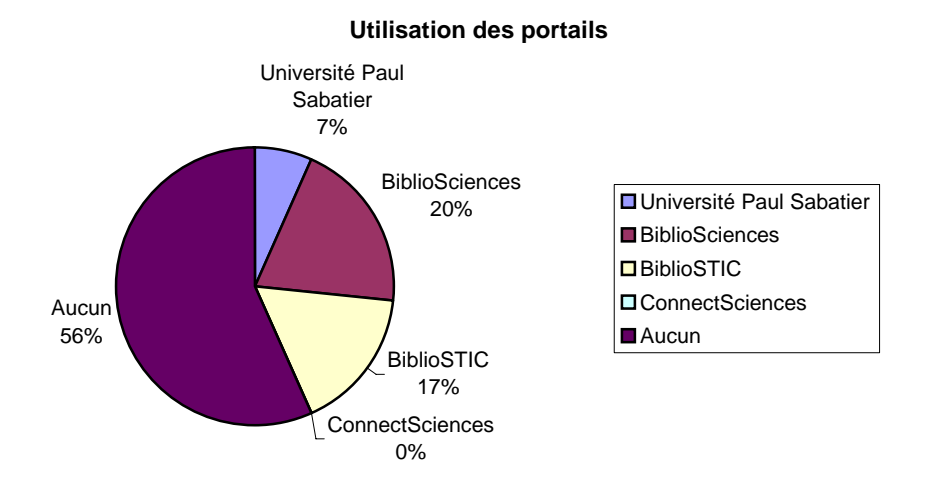

- Non utilisation des portails due en grande partie à
	- un manque d'information,
	- à leurs accès souvent complexes (mots de passe),
	- à la redondance des portails documentaires.

NB : BiblioSTIC a démarré seulement au début de l'année 2006.

### ¾ **Fort souhait d'un portail unique fédérant les ressources documentaires des différents organismes (Université, CNRS) et sans mot de passe.**

Le LAAS bénéficie des ressources documentaires (base de données, portails) disponibles au centre de documentation, de celles proposées par le CNRS et par le Service Commun de Documentation de l'Université Paul Sabatier :

# *Portails de l'INIST-CNRS :*

**BiblioSTIC** ([http://bibliostic.inist.fr/\)](http://bibliostic.inist.fr/) : portail réservé aux unités STIC du CNRS, il permet d'accéder aux ressources suivantes :

- Groupe Nature Publishing Editor,

- éditeurs IOP –Institute Of Physics, ACM – Association for Computing Machinery-, Springer et Elsevier,

- bases de données : Inspec, Pascal, Current Contents, Web of Science etc (articles disponibles en texte intégral à partir des références bibliographiques).

**BiblioSciences** [\(http://bibliosciences.inist.fr/\)](http://bibliosciences.inist.fr/) : site proposant des informations pour certaines unités scientifiques du CNRS.

Possibilité d'accès aux revues électroniques suivantes : Nature, revues Elsevier, revues Springer, Journals@Ovid et à certaines bases de données : Web Of Knowledge.

**ConnectSciences** [\(http://connectsciences.inist.fr](http://connectsciences.inist.fr/)) : portail personnalisable, proposant une sélection de sites web par thématique, l'accès à des bases de données, une base de liens et la base Thésa –sur les sujets de thèses en cours-. Il offre la possibilité de définir 4 alertes de veille.

L'interface est personnalisable après simple inscription sur le site.

#### *Portail de l'Université Paul Sabatier* **:** <http://www.scd.ups-tlse.fr/ejournals/>

Site offrant l'accès à des revues, des bases de données, des dictionnaires et des encyclopédies en ligne. Sont disponibles les revues électroniques des éditeurs suivants :

- American Chemical Society,
- American Institute of Physics,
- American Physical Society,
- BiomebCentral,
- Optical Society of America.

### **b) Veille scientifique**

*Définition :* La veille est une activité continue et en grande partie itérative visant à une surveillance active d'environnement pour en anticiper les évolutions. Elle permet d'être informé régulièrement des nouvelles publications, d'obtenir un état de l'art dans un domaine, une activité, une technologie ...

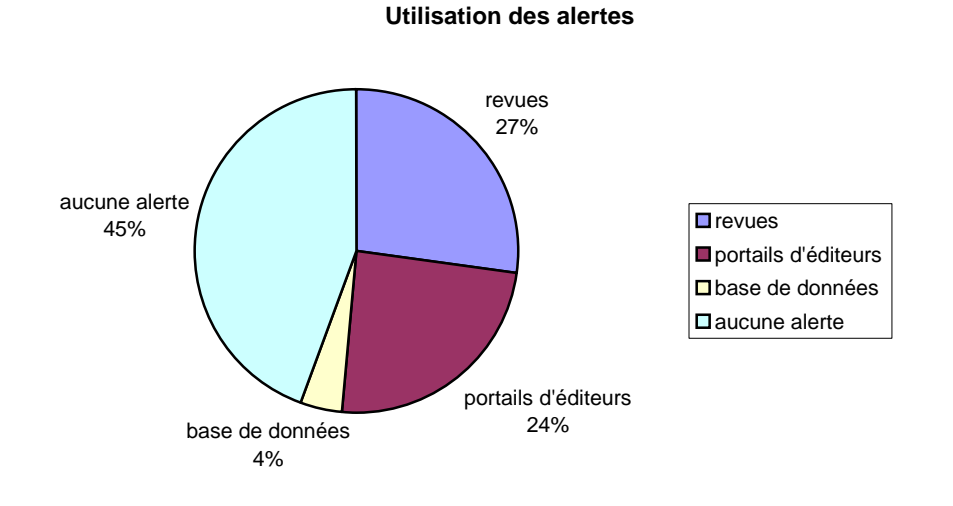

- Besoin de recevoir une information déjà filtrée, sans avoir « d'effort à faire » (mode « push »), pour pallier la surabondance d'information, la multitude des outils existant et leur complexité d'utilisation.
- Attente de l'aide d'un professionnel de la documentation pour paramétrer des alertes thématiques sur les portails d'éditeurs et sur les bases de données spécialisées.

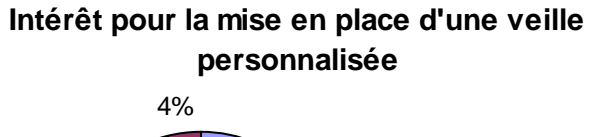

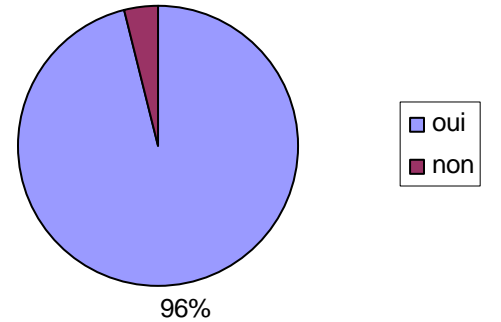

## ¾ **Très forte demande pour la mise en place d'une veille personnalisée**

#### **Exemples d'actions pour une veille scientifique :**

- alertes sur les **revues** : Table of Contents.
- alertes thématiques sur les **portails d'éditeurs** (Elsevier, IEEE etc.)
- alertes sur les **bases de données** :
	- *Currents contents* : base de données bibliographiques spécialisée, possibilité de faire des alertes.
	- *Web of Science* : alertes sur les citations
	- *Inspec* : base spécialisée en physique, électronique,
	- télécommunications, informatique
	- Mathscinet : base spécialisée en mathématiques
	- SciFinder : base spécialisée en chimie

Toutes les bases de données proposent de créer des profils personnalisés pour ensuite recevoir les dernières références parues sur le sujet.

Une surveillance automatisée sur Internet permettrait de réaliser une **veille technologique**, à partir de sites suivants :

> - **institutions** : laboratoires de recherche partenaires ou concurrents, instituts, universités, organisations internationales, - **experts du domaine** : collègues de laboratoire, chercheurs et universitaires extérieurs, entreprises privées,

- **évènements** : congrès, salons, voyages d'études, échanges

 - **sites spécialisés** : listes de discussions, forums, bases de données, presse, bibliothèques, moteurs de recherche

- **brevets** 

6

*Sites utiles pour les brevets …* 

- **Base Brevet Espacenet** : [http://ep.espacenet.com](http://ep.espacenet.com/)
- **Base Brevet INPI** : [www.plutarque.com/plutarque/brevets](http://www.plutarque.com/plutarque/brevets)
- **Base Brevet japonais (traduction en anglais)** :

<http://www.jpo.go.jp/index.htm>

**- Base de brevets américains** :<http://www.uspto.gov/patft/index.html>

*Plus d'informations sur la veille :*  **URFIST de Toulouse** : <http://www.urfist.cict.fr/veille.html>

#### **3) NOUVEAUX MODES DE PUBLICATION**

#### **a) Revues en Libre Accès**

*Définition* : Revues électroniques accessibles gratuitement sur Internet par toute la communauté scientifique. Les frais de publication sont supportés par les institutions, les sponsors…, i n'y a plus de frais d'abonnement.

#### **Connaissance des revues en Libre Accès**

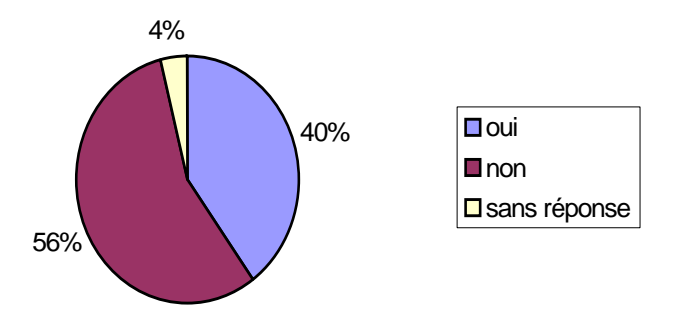

*N.B : Résultats à pondérer car aucune définition n'était rappelée dans le questionnaire, d'où une confusion supposée entre les revues en Libre Accès et les revues électroniques.* 

#### **Nombre d'articles publiés dans des revues en Libre Accès au LAAS :**

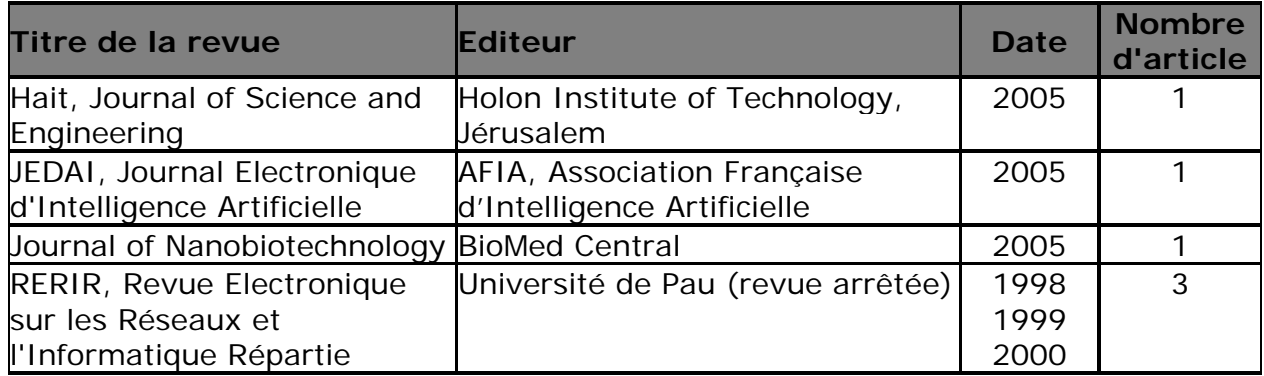

*Rappel : en 2005, la LAAS a publié 123 articles ( revues à comité de lecture).*

- Principales raisons invoquées de non publication dans les revues en Libre Accès :
	- « méconnaissance de ces revues »,
	- « absence de ces revues dans mon domaine ».

## **Intention de publication dans les revues en Libre Accès**

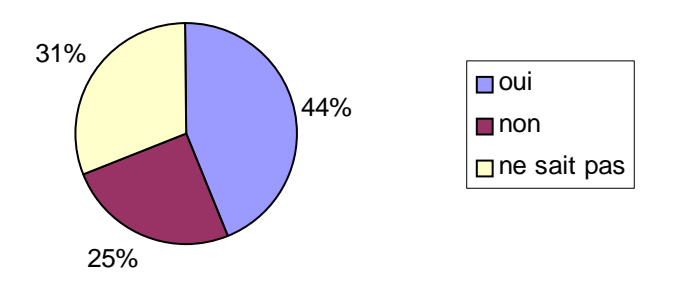

#### *Plus d'informations :*

**DOAJ**, Directory of Open Access Journals : [www.doaj.org](http://www.doaj.org/) . Répertoire des revues en Libre Accès à comité de lecture

# **b) Archives Ouvertes**

*Définition* : le terme archive ouverte désigne un réservoir où sont déposées des données issues de la recherche scientifique et dont l'accès se veut ouvert c'est-à-dire sans barrière. Cette ouverture est rendue possible par l'utilisation de protocoles communs qui facilitent l'accessibilité de contenus provenant de plusieurs entrepôts maintenus par différents fournisseurs de données.

[\[http://openaccess.inist.fr/\]](http://openaccess.inist.fr/)

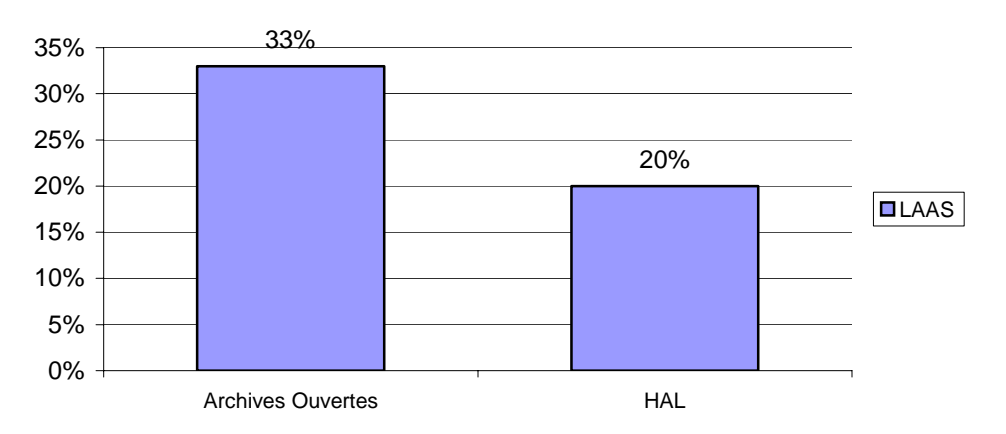

#### **Connaissance des Archives Ouvertes de de HAL**

• Pour l'instant le **dépôt sur HAL** est très peu pratiqué par les chercheurs : seulement 4 personnes ayant participé à l'enquête ont déjà déposé une publication sur une Archive Ouverte.

Principales raisons invoquées :

- 1- manque d'information
- 2- moins bonne visibilité
- 3- pas d'évaluation
- 4- peur d'être copié
- 5- manque de temps

Motivations exprimées pour effectuer un dépôt sur une AO :

- 1- rapidité de diffusion
- 2- meilleure visibilité
- 3- incitation institutionnelle
- 4- pratique courante dans le domaine

NB : Les thèses soutenues au LAAS sont systématiquement déposés sur TEL depuis 2 ans.

9

• **Mise en ligne des publications sur la page personnelle** (question posée lors de l'entretien seulement) :

70 % : pas de publication sur la page personnelle 30 % les mettent en ligne.

Raisons invoquées pour la non mise en ligne :

- le manque de temps
- la négligence
- Méfiance à l'encontre des Archives ouvertes due principalement à la méconnaissance du sujet et aux interrogations sur la finalité du système (quel intérêt ? quelle évaluation ?).
- Actions d'information menées sur le terrain insuffisantes.

# ¾ **Nécessité d'une intervention des organismes de recherche pour une sensibilisation aux nouveaux modes de publication (revues en Libre Accès et Archives Ouvertes)**

#### *Plus d'informations …*

• **Serveurs d'Archives Ouvertes du CNRS** : HAL, Hyper Article en Ligne : <http://hal.ccsd.cnrs.fr/> *(site à utiliser pour déposer vos articles sur l'archive ouverte du CNRS)* 

TEL, Thèse en Ligne : http://tel.ccsd.cnrs.fr/

#### • **ArXiv :** <http://fr.arxiv.org/>

Site d'archives OuvertesA l'origine, le domaine couvert était la physique. Puis les archives se sont étendues à l'informatique, les mathématiques et les sciences non linéaires.

• **Liste ROMEO** :<http://www.sherpa.ac.uk/romeo.php>

Politique des éditeurs en matière de droits d'auteurs pour le dépôt sur les [A](http://recteur.blogs.ulg.ac.be/)rchives Ouvertes.

- • **Libre accès à l'Information Scientifique et Technique :** <http://openaccess.inist.fr/> (Articles, Dossiers, Glossaire etc)
- [•](http://recteur.blogs.ulg.ac.be/) **Blog de Bernard Rentier**, recteur de l'université de Liège. <http://recteur.blogs.ulg.ac.be/>, Différents articles sur le libre accès.

# **CONCLUSION DE L'ENQUÊTE**

De **fortes attentes** :

- en **information et en communication** sur **l'existence des outils** (portails), les **revues en Libre Accès**, les **Archives Ouvertes** et plus globalement la **politique documentaire des organismes de recherche**,
- en **services personnalisés** pour l'aide à la mise en place de **veille scientifique** et **technologique** (« *documentation de proximité* »)
- en **outils et moyens d'aide à la recherche d'information** : guides thématiques, bulletins d'information, sélection de signets, produits documentaires.